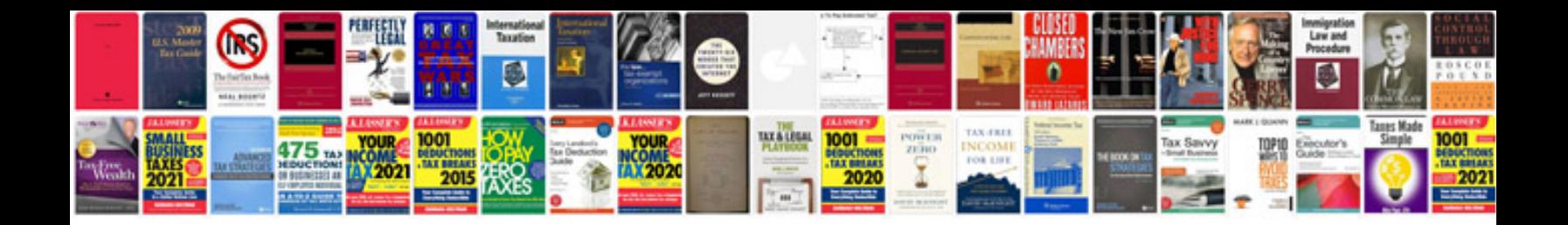

**Jaguar xf repair manual**

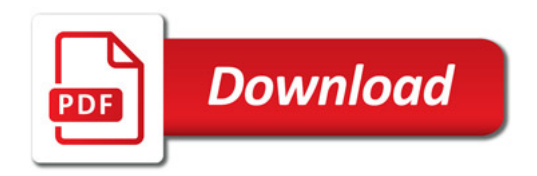

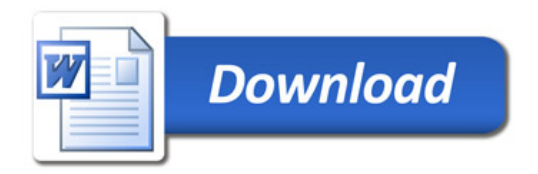